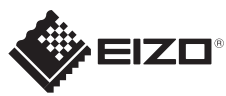

## **Vigtigt** FlexScan S1503 Læs PRECAUTIONS (FORHOLDSREGLER), denne installationsvejledning og brugervejledningen på cd-rommen omhyggeligt for at blive fortrolig med enheden og bruge den effektivt. LCD-farveskærm **Installations-vejledning**  $\boxed{0}$ 1024×768 Grafikkortet skal være i overensstemmelse med VESA-standarden.  $\circledS$  $\boxed{\circ}$ Skærm Tænd skærmen, og tænd derefter pc´en. *5 1*  $\textcircled{\footnotesize{10.5}}\hspace{1.5ex} \textcircled{\footnotesize{10.5}}\hspace{1.5ex} \textcircled{\footnotesize{10.5}}\hspace{1.5ex} \textcircled{\footnotesize{10.5}}\hspace{1.5ex} \textcircled{\footnotesize{10.5}}\hspace{1.5ex} \textcircled{\footnotesize{10.5}}\hspace{1.5ex} \textcircled{\footnotesize{10.5}}\hspace{1.5ex} \textcircled{\footnotesize{10.5}}\hspace{1.5ex} \textcircled{\footnotesize{10.5}}\hspace{1.5ex} \textcircled{\footnotesize{10.5$  $\circledcirc \circledcirc \circledcirc \circledcirc \circledcirc \circledcirc \circledcirc$ **DVI** ′ռ ScreenManager<sup>®</sup>  $\overset{\text{\tiny{[1]}}}{\text{\Large{[0]}}} \overset{\text{\tiny{[2]}}}{\text{\Large{[1]}}}$ 四 四  $\Box$  $12777$ Strømledning  $\langle$ Language $\rangle$ **FD-C39** Digitalt signalkabel (DVI) an an an air *2*  $\circledcirc \circledcirc \bullet \circledcirc \bullet$ *6*  $\circledcirc \circledcirc \bullet \circledcirc \bullet \circledcirc \circ$  $\circ$ **D-Sub FD-C39** Digital forbindelse **MD-C87** (DVI) ScreenManager<sup>6</sup> reenManager<sup>@</sup> Analogt signalkabel **同盟** 50 匷  $rac{1}{2}$ 靊 œ 画 o eller  $\langle$  Ex i t  $\rangle$ <Language> Stereo-mini-stik-kabel $\textcircled{\scriptsize{1}}$  $\mathcal{L}$  $\left( \bigwedge \right)$ Analog forbindelse **MD-C87** *3 7*  $\textcircled{\footnotesize{10}} \textcircled{\footnotesize{10}} \textcircled$  $\textcircled{\scriptsize{3}}\textcircled{\scriptsize{4}}\textcircled{\scriptsize{5}}\textcircled{\scriptsize{6}}\textcircled{\scriptsize{6}}\textcircled{\scriptsize{7}}\textcircled{\scriptsize{8}}\textcircled{\scriptsize{9}}\textcircled{\scriptsize{1}}$ (D-Sub) PRECAUTIONS Language (SIKKERHEDSFORANSTALTNINGER) OEnglish ODeutsch OFrançais OEspañol ○11amga15 ○五5pam51<br>○1taliano ○Svenska<br>○简体中文 ○繁體中文 〇简体中文<br>〇日本語  $((\leftrightarrow)$ **AUDIO OUTPUT** Setup Guide (Installations- vejledning) **The Little District of the Water**

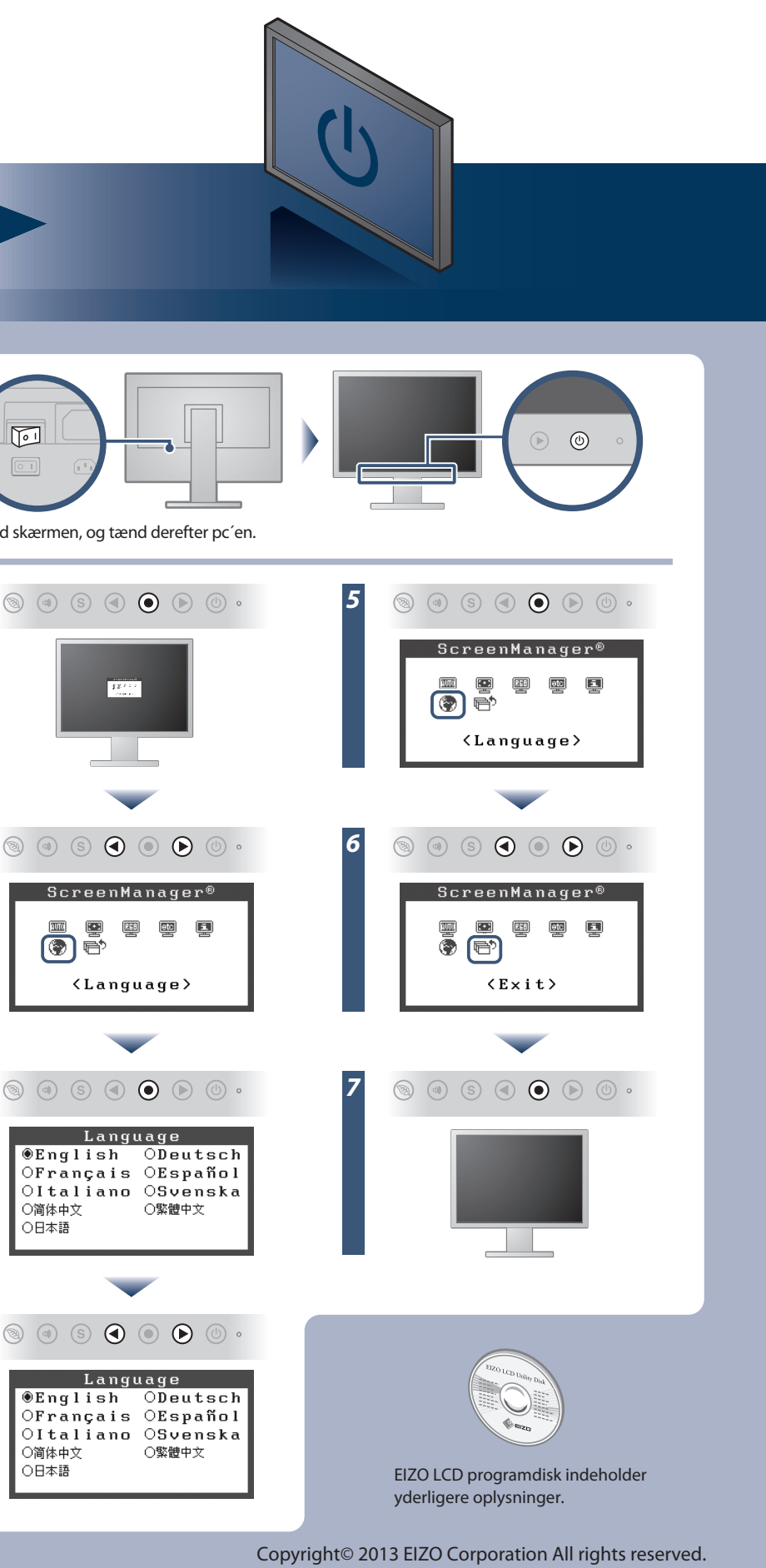

*4*

〇简体中文<br>〇日本語

EIZO LCD Utility Disk

lysstyrke automatisk og praktisk ved hjælp af Auto EcoView-funktionen.

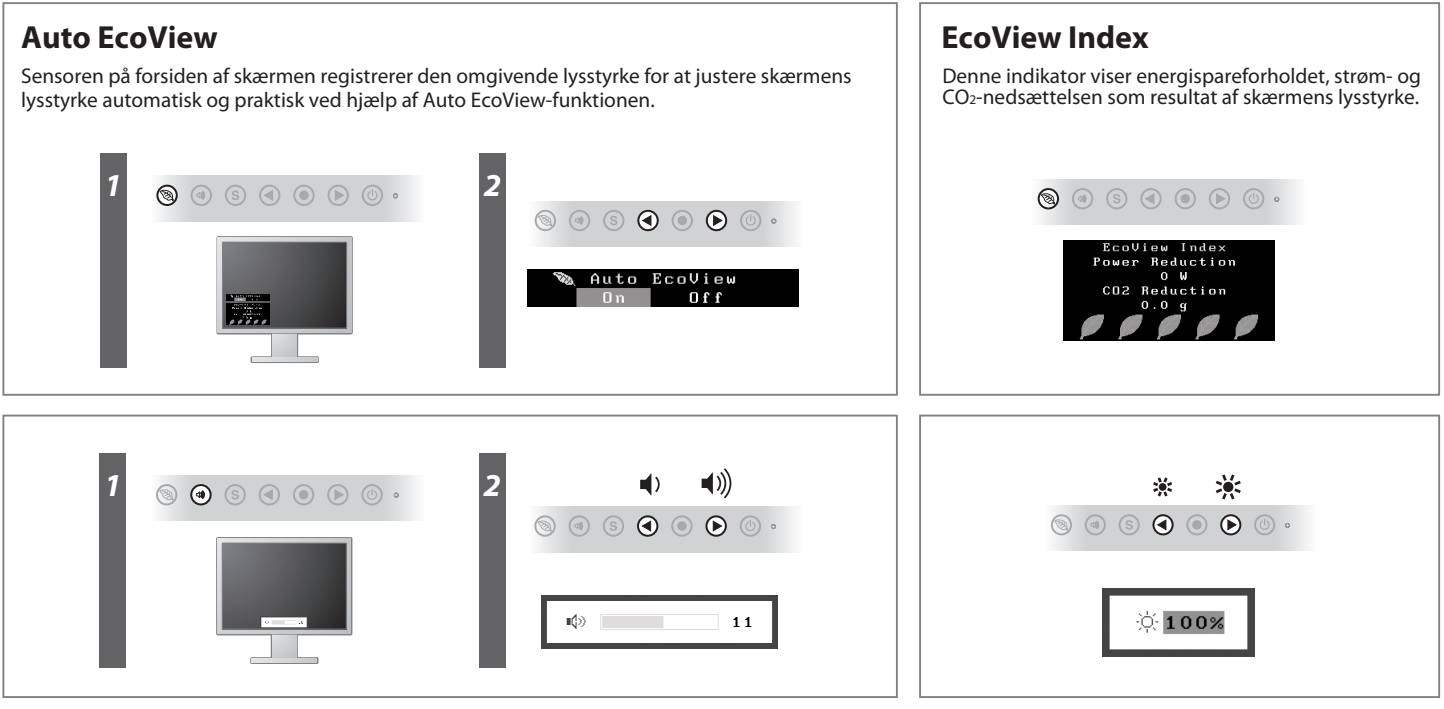

**Hinweise zur Auswahl des richtigen Schwenkarms für Ihren Monitor**<br>Dieser Monitor ist für Bildschirmarbeitsplätze vorgesehen. Wenn nicht der zum Standardzubehör<br>gehörige Schwenkarm verwendet wird, muss statt dessen ein gee

- 
- Der Standfuß muß den nachfolgenden Anforderungen entsprechen:<br>1) Der Standfuß muß eine ausreichende mechanische Stabilität zur Aufnahme des Gewichtes vom<br>1) Bildschirmgerät und des spezifizierten Zubehörs besitzen. Das Ge
- 
- 
- chicht höher als die Augenhöhe eines Benutzers in sitzender Position ist.<br>
c) Im Fall eines stehenden Benutzers muß die Befestigung des Bildschirmgerätes derart erfolgen,<br>
daß die Höhe der Bildschirmmitte über dem Boden z
- 
- 

## **Problem:**

Hvis der ikke vises noget billede, heller ikke efter at du har fulgt følgende afhjælpningsforslag, skal du kontakte din lokale EIZO forhandler.

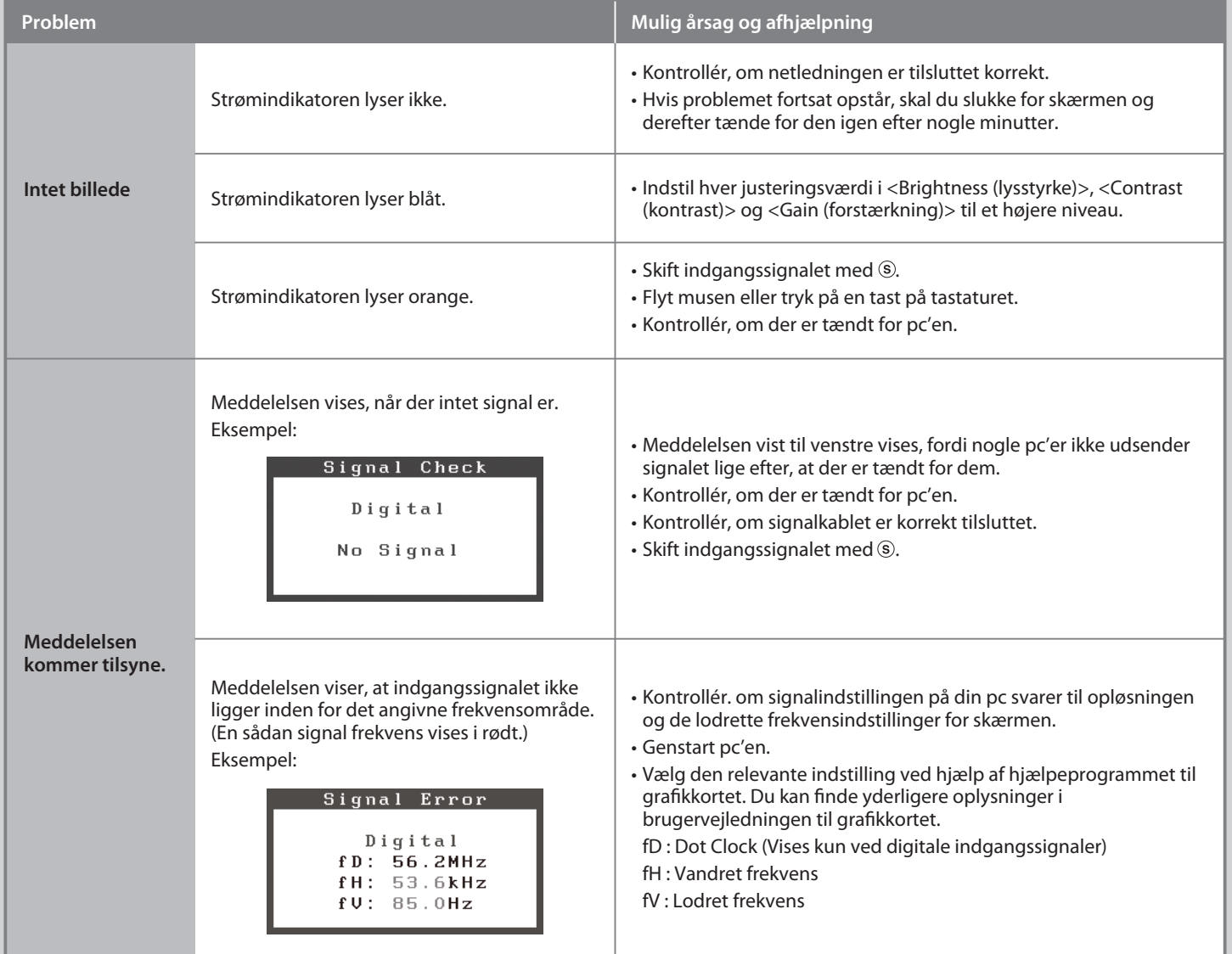

- 
- Hinweis zur Ergonomie :<br>Dieser Monitor erfüllt die Anforderungen an die Ergonomie nach EK1-ITB2000 mit dem Videosignal,<br>1024 × 768, Digital Eingang und mindestens 60,0 Hz Bildwiederholfrequenz, non interlaced.<br>Weiterhin wi
- Zeichenkontrast.)<br>Übermäßiger Schalldruck von Ohrhörern bzw. Kopfhörern kann einen Hörverlust bewirken.<br>Eine Einstellung des Equalizers auf Maximalwerte erhöht die Ausgangsspannung am Ohrhörer-<br>bzw. Kopfhörerausgang und da
- 
- "Maschinenlärminformations-Verordnung 3. GPSGV:<br>Der höchste Schalldruckpegel beträgt 70 dB(A) oder weniger gemäss EN ISO 7779"
- [Begrenzung des maximalen Schalldruckpegels am Ohr] Bildschirmgeräte: Größte Ausgangsspannung 150 mV